# **leicacam Documentation**

*Release 0.4.2*

**Arve Seljebu**

**Oct 05, 2023**

# **CONTENTS**

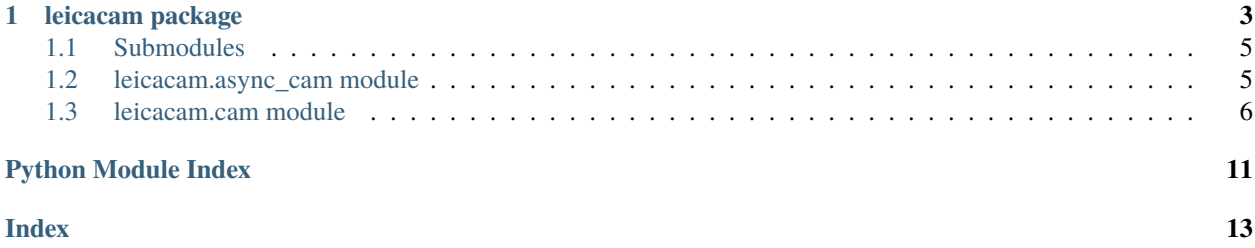

- [Project source at GitHub](https://github.com/arve0/leicacam)
- [Releases at PyPI](https://pypi.org/project/leicacam/)

Contents:

#### **CHAPTER**

### **ONE**

### **LEICACAM PACKAGE**

<span id="page-6-1"></span><span id="page-6-0"></span>Control Leica microscopes with python.

#### class leicacam.CAM(*\*args*, *\*\*kwargs*)

#### Bases: [BaseCAM](#page-9-1)

Driver for LASAF Computer Assisted Microscopy.

#### autofocus\_scan()

Start the autofocus job.

#### close()

Close the socket.

#### connect()

Connect to LASAF through a CAM-socket.

disable(*slide=0*, *wellx=1*, *welly=1*, *fieldx=1*, *fieldy=1*)

Disable a given scan field.

#### disable\_all()

Disable all scan fields.

enable(*slide=0*, *wellx=1*, *welly=1*, *fieldx=1*, *fieldy=1*) Enable a given scan field.

#### enable\_all()

Enable all scan fields.

#### flush()

Flush incoming socket messages.

#### get\_information(*about='stage'*)

Get information about given keyword. Defaults to stage.

#### load\_template(*filename='{ScanningTemplate}leicacam.xml'*)

Load scanning template from filename.

Template needs to exist in database, otherwise it will not load.

#### **Parameters**

filename  $(str)$  – Filename to template to load. Filename may contain path also, in such case, the basename will be used. '.xml' will be stripped from the filename if it exists because of a bug; LASAF implicit add '.xml'. If '{ScanningTemplate}' is omitted, it will be added.

#### **Returns**

Response from LASAF in an ordered dict.

#### <span id="page-7-0"></span>**Return type**

collections.OrderedDict

#### **Example**

```
>>> # load {ScanningTemplate}leicacam.xml
>>> cam.load_template('leicacam')
>>> # load {ScanningTemplate}leicacam.xml
>>> cam.load_template('{ScanningTemplate}leicacam')
>>> # load {ScanningTemplate}leicacam.xml
>>> cam.load_template('/path/to/{ScanningTemplate}leicacam.xml')
```
#### pause\_scan()

Pause the matrix scan.

#### receive()

Receive message from socket interface as list of OrderedDict.

```
save_template(filename='{ScanningTemplate}leicacam.xml')
```
Save scanning template to filename.

#### send(*commands*)

Send commands to LASAF through CAM-socket.

#### **Parameters**

commands (list of tuples or bytes string) – Commands as a list of tuples or a bytes string. cam.prefix is allways prepended before sending.

#### **Returns**

Bytes sent.

#### **Return type** int

#### **Example**

```
>>> # send list of tuples
>>> cam.send([('cmd', 'enableall'), ('value', 'true')])
>>> # send bytes string
>>> cam.send(b'/cmd:enableall /value:true')
```
#### start\_scan()

Start the matrix scan.

#### stop\_scan()

Stop the matrix scan.

wait\_for(*cmd*, *value=None*, *timeout=60*)

Hang until command is received.

If value is supplied, it will hang until cmd:value is received.

#### <span id="page-8-2"></span>**Parameters**

- cmd (string) Command to wait for in bytestring from microscope CAM interface. If value is falsy, value of received command does not matter.
- value (string) Wait until cmd: value is received.
- $\bullet$  **timeout** (int) Minutes to wait for command. If timeout is reached, an empty Ordered-Dict will be returned.

#### **Returns**

Last received messsage or empty message if timeout is reached.

#### **Return type**

collections.OrderedDict

### <span id="page-8-0"></span>**1.1 Submodules**

### <span id="page-8-1"></span>**1.2 leicacam.async\_cam module**

Provide an interface using asyncio to the CAM server.

```
class leicacam.async_cam.AsyncCAM(*args, **kwargs)
```
Bases: [BaseCAM](#page-9-1)

Driver for LASAF Computer Assisted Microscopy using asyncio.

#### close()

Close stream.

#### async connect()

Connect to LASAF through a CAM-socket.

#### async receive()

Receive message from socket interface as list of OrderedDict.

#### async send(*commands*)

Send commands to LASAF through CAM-socket.

#### **Parameters**

**commands** (list of tuples or bytes string) – Commands as a list of tuples or a bytes string. cam.prefix is allways prepended before sending.

**Returns**

Bytes sent.

**Return type** int

#### <span id="page-9-2"></span>**Example**

```
>>> # send list of tuples
>>> await cam.send([('cmd', 'enableall'), ('value', 'true')])
>>> # send bytes string
>>> await cam.send(b'/cmd:enableall /value:true')
```
#### async wait\_for(*cmd*, *value=None*, *timeout=60*)

Hang until command is received.

If value is supplied, it will hang until cmd:value is received.

#### **Parameters**

- cmd (string) Command to wait for in bytestring from microscope CAM interface. If value is falsy, value of received command does not matter.
- value (string) Wait until cmd: value is received.
- $\bullet$  **timeout** (int) Minutes to wait for command. If timeout is reached, an empty Ordered-Dict will be returned.

#### **Returns**

Last received messsage or empty message if timeout is reached.

#### **Return type**

collections.OrderedDict

### <span id="page-9-0"></span>**1.3 leicacam.cam module**

<span id="page-9-1"></span>Provide an interface to the CAM server.

```
class leicacam.cam.BaseCAM(host='127.0.0.1', port=8895)
```
Bases: object

Base driver for LASAF Computer Assisted Microscopy.

```
class leicacam.cam.CAM(*args, **kwargs)
```
Bases: [BaseCAM](#page-9-1)

Driver for LASAF Computer Assisted Microscopy.

#### autofocus\_scan()

Start the autofocus job.

#### close()

Close the socket.

#### connect()

Connect to LASAF through a CAM-socket.

disable(*slide=0*, *wellx=1*, *welly=1*, *fieldx=1*, *fieldy=1*)

Disable a given scan field.

#### disable\_all()

Disable all scan fields.

```
enable(slide=0, wellx=1, welly=1, fieldx=1, fieldy=1)
```
Enable a given scan field.

#### enable\_all()

Enable all scan fields.

#### flush()

Flush incoming socket messages.

```
get_information(about='stage')
```
Get information about given keyword. Defaults to stage.

#### load\_template(*filename='{ScanningTemplate}leicacam.xml'*)

Load scanning template from filename.

Template needs to exist in database, otherwise it will not load.

#### **Parameters**

**filename**  $(str)$  – Filename to template to load. Filename may contain path also, in such case, the basename will be used. '.xml' will be stripped from the filename if it exists because of a bug; LASAF implicit add '.xml'. If '{ScanningTemplate}' is omitted, it will be added.

#### **Returns**

Response from LASAF in an ordered dict.

#### **Return type**

collections.OrderedDict

#### **Example**

```
>>> # load {ScanningTemplate}leicacam.xml
>>> cam.load_template('leicacam')
>>> # load {ScanningTemplate}leicacam.xml
>>> cam.load_template('{ScanningTemplate}leicacam')
>>> # load {ScanningTemplate}leicacam.xml
>>> cam.load_template('/path/to/{ScanningTemplate}leicacam.xml')
```
#### pause\_scan()

Pause the matrix scan.

#### receive()

Receive message from socket interface as list of OrderedDict.

#### save\_template(*filename='{ScanningTemplate}leicacam.xml'*)

Save scanning template to filename.

#### send(*commands*)

Send commands to LASAF through CAM-socket.

#### **Parameters**

commands (list of tuples or bytes string) – Commands as a list of tuples or a bytes string. cam.prefix is allways prepended before sending.

#### **Returns**

Bytes sent.

<span id="page-11-0"></span>**Return type** int

**Example**

```
>>> # send list of tuples
>>> cam.send([('cmd', 'enableall'), ('value', 'true')])
>>> # send bytes string
>>> cam.send(b'/cmd:enableall /value:true')
```
#### start\_scan()

Start the matrix scan.

#### stop\_scan()

Stop the matrix scan.

wait\_for(*cmd*, *value=None*, *timeout=60*)

Hang until command is received.

If value is supplied, it will hang until cmd:value is received.

#### **Parameters**

- cmd (string) Command to wait for in bytestring from microscope CAM interface. If value is falsy, value of received command does not matter.
- value (string) Wait until cmd: value is received.
- $\bullet$  **timeout** (int) Minutes to wait for command. If timeout is reached, an empty Ordered-Dict will be returned.

#### **Returns**

Last received messsage or empty message if timeout is reached.

#### **Return type**

collections.OrderedDict

#### leicacam.cam.bytes\_as\_dict(*msg*)

Parse CAM message to OrderedDict based on format /key:val.

#### **Parameters**

msg (bytes) – Sequence of /key:val.

#### **Returns**

With /key:val  $\Rightarrow$  dict[key]  $=$  val.

#### **Return type**

collections.OrderedDict

leicacam.cam.check\_messages(*msgs*, *cmd*, *value=None*)

Check if specific message is present.

#### **Parameters**

- cmd (string) Command to check for in bytestring from microscope CAM interface. If value is falsy, value of received command does not matter.
- value (string) Check if cmd: value is received.

#### <span id="page-12-0"></span>**Returns**

Correct messsage or None if no correct message if found.

#### **Return type**

collections.OrderedDict

#### leicacam.cam.logger(*function*)

Decorate passed in function and log message to module logger.

#### leicacam.cam.tuples\_as\_bytes(*cmds*)

Format list of tuples to CAM message with format /key:val.

#### **Parameters**

cmds (list of tuples) – List of commands as tuples.

**Returns**

Sequence of /key:val.

#### **Return type**

bytes

#### **Example**

>>> tuples\_as\_bytes([('cmd', 'val'), ('cmd2', 'val2')]) b'/cmd:val /cmd2:val2'

#### leicacam.cam.tuples\_as\_dict(*\_list*)

Translate a list of tuples to OrderedDict with key and val as strings.

```
Parameters
   \_list (list of tuples) -
```
#### **Return type**

collections.OrderedDict

#### **Example**

```
>>> tuples_as_dict([('cmd', 'val'), ('cmd2', 'val2')])
OrderedDict([('cmd', 'val'), ('cmd2', 'val2')])
```
# **PYTHON MODULE INDEX**

<span id="page-14-0"></span>l leicacam, [3](#page-6-0) leicacam.async\_cam, [5](#page-8-1) leicacam.cam, [6](#page-9-0)

# **INDEX**

# <span id="page-16-0"></span>A

AsyncCAM (*class in leicacam.async\_cam*), [5](#page-8-2) autofocus\_scan() (*leicacam.CAM method*), [3](#page-6-1) autofocus\_scan() (*leicacam.cam.CAM method*), [6](#page-9-2)

# B

BaseCAM (*class in leicacam.cam*), [6](#page-9-2) bytes\_as\_dict() (*in module leicacam.cam*), [8](#page-11-0)

# C

CAM (*class in leicacam*), [3](#page-6-1) CAM (*class in leicacam.cam*), [6](#page-9-2) check\_messages() (*in module leicacam.cam*), [8](#page-11-0) close() (*leicacam.async\_cam.AsyncCAM method*), [5](#page-8-2) close() (*leicacam.CAM method*), [3](#page-6-1) close() (*leicacam.cam.CAM method*), [6](#page-9-2) connect() (*leicacam.async\_cam.AsyncCAM method*), [5](#page-8-2) connect() (*leicacam.CAM method*), [3](#page-6-1) connect() (*leicacam.cam.CAM method*), [6](#page-9-2)

# D

disable() (*leicacam.CAM method*), [3](#page-6-1) disable() (*leicacam.cam.CAM method*), [6](#page-9-2) disable\_all() (*leicacam.CAM method*), [3](#page-6-1) disable\_all() (*leicacam.cam.CAM method*), [6](#page-9-2)

# E

enable() (*leicacam.CAM method*), [3](#page-6-1) enable() (*leicacam.cam.CAM method*), [6](#page-9-2) enable\_all() (*leicacam.CAM method*), [3](#page-6-1) enable\_all() (*leicacam.cam.CAM method*), [7](#page-10-0)

# F

flush() (*leicacam.CAM method*), [3](#page-6-1) flush() (*leicacam.cam.CAM method*), [7](#page-10-0)

# G

get\_information() (*leicacam.CAM method*), [3](#page-6-1) get\_information() (*leicacam.cam.CAM method*), [7](#page-10-0)

### L

leicacam

module, [3](#page-6-1) leicacam.async\_cam module, [5](#page-8-2) leicacam.cam module, [6](#page-9-2) load\_template() (*leicacam.CAM method*), [3](#page-6-1) load\_template() (*leicacam.cam.CAM method*), [7](#page-10-0) logger() (*in module leicacam.cam*), [9](#page-12-0)

### M

module leicacam, [3](#page-6-1) leicacam.async\_cam, [5](#page-8-2) leicacam.cam, [6](#page-9-2)

### P

pause\_scan() (*leicacam.CAM method*), [4](#page-7-0) pause\_scan() (*leicacam.cam.CAM method*), [7](#page-10-0)

# R

receive() (*leicacam.async\_cam.AsyncCAM method*), [5](#page-8-2) receive() (*leicacam.CAM method*), [4](#page-7-0) receive() (*leicacam.cam.CAM method*), [7](#page-10-0)

# S

save\_template() (*leicacam.CAM method*), [4](#page-7-0) save\_template() (*leicacam.cam.CAM method*), [7](#page-10-0) send() (*leicacam.async\_cam.AsyncCAM method*), [5](#page-8-2) send() (*leicacam.CAM method*), [4](#page-7-0) send() (*leicacam.cam.CAM method*), [7](#page-10-0) start\_scan() (*leicacam.CAM method*), [4](#page-7-0) start\_scan() (*leicacam.cam.CAM method*), [8](#page-11-0) stop\_scan() (*leicacam.CAM method*), [4](#page-7-0) stop\_scan() (*leicacam.cam.CAM method*), [8](#page-11-0)

# T

tuples\_as\_bytes() (*in module leicacam.cam*), [9](#page-12-0) tuples\_as\_dict() (*in module leicacam.cam*), [9](#page-12-0)

### W

wait\_for() (*leicacam.async\_cam.AsyncCAM method*), [6](#page-9-2)

wait\_for() (*leicacam.CAM method*), [4](#page-7-0) wait\_for() (*leicacam.cam.CAM method*), [8](#page-11-0)